# **SARISK**

Endbericht des Verbundprojekts

Entwicklung eines Schadstoffausbreitungsmodells zur stoffbezogenen Risikoanalyse und -bewertung extremer Hochwasserereignisse am Beispiel des Landkreises und der Stadt Bitterfeld

BMBF-Förderkennzeichen PTJ 0330690 A-D

Projektleitung und Koordination

Wolf von Tümpling Michael Rode Michael Böhme

### <span id="page-1-0"></span>**Impressum**

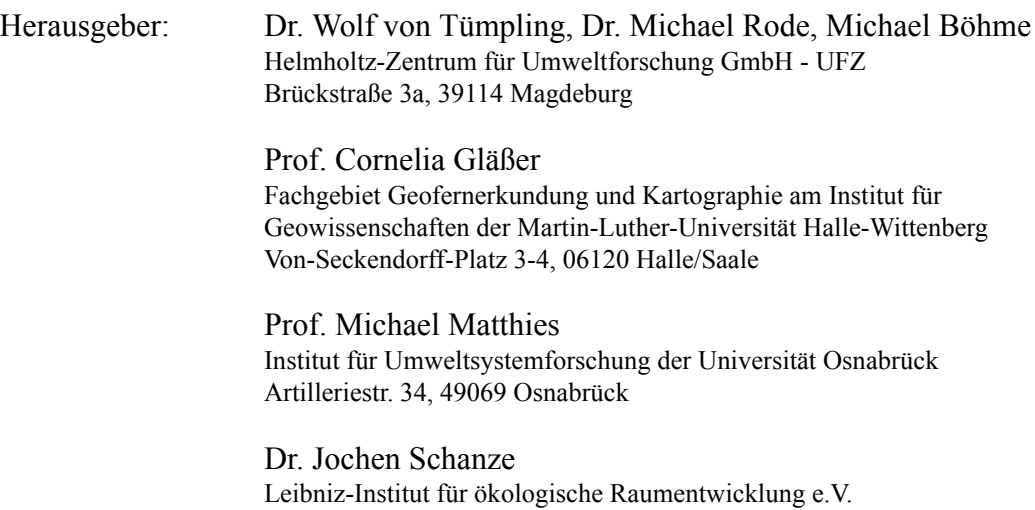

Weberplatz 1, 01217 Dresden

Download: <http://www.ufz.de/data/BTFEnd10676.pdf>

Erstellt im Auftrag des Bundesministeriums für Bildung und Forschung (BMBF). Verantwortlich für den Inhalt der Beiträge sind die jeweils zeichnenden Autoren.

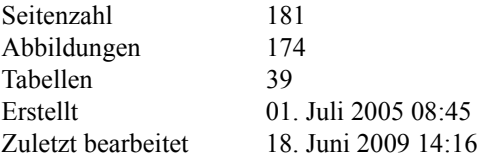

# <span id="page-2-0"></span>**Vorwort**

#### *Wolf von Tümpling, Michael Rode, Michael Böhme (UFZ)*

Hochwasserereignisse sind Folgen natürlicher Wetterphänomene, die durch verschiedene meteorologische Ereignisse in Flusseinzugsgebieten hervorgerufen werden. Sie können durch Starkregenfälle, Schneeschmelzen, Eisblockaden in den Flüssen oder Sturmfluten verursacht werden. Wesentliche landschaftsprägende Veränderungen als Folge dieser Ereignisse sind bis heute nachweisbar. Ohne menschliche Besiedlung sind sie rein natürliche Erscheinungen, die keine Umweltbelastung im Sinne einer Umweltverschmutzung darstellen.

Mit der urbanen Besiedlung in Mitteleuropa im Mittelalter hat der nachhaltige anthropogene Einfluss auf die Flusslandschaften begonnen und bis heute zugenommen. Neben Flussbegradigungen, Flussvertiefungen und Stauhaltungen sowie Deich-, Buhnen- und Wehrbauten kam und kommt es u.a. auch durch großflächige Rodungen zu einer immer intensiveren Beund Zersiedlung in Flusseinzugsgebieten. Diese Eingriffe haben vielfach zu extremeren Hochwasserereignissen mit größeren Schäden an der noch verbliebenen naturnahen Landschaft und zunehmenden materielle Schäden an Gebäuden und Infrastruktur geführt.

Industrielle, gewerbliche und urbane Ansiedlungen, Bergbauaktivitäten sowie industriell hergestellte und in der konventionellen Landwirtschaft intensiv eingesetzte Agrochemikalien bilden wesentliche Ursachen für ein immenses Schadstoffpotential in den Flusseinzugsgebieten, das bei Hochwasserereignissen über weite Strecken und in großem Ausmaß verlagert werden kann. Gebietsspezifische Schadstoffe als auch lokale und regionale Einträge aus den dort vorhandenen Punktquellen, Remobilisierungen aus kontaminierten Flusssedimenten als auch Ablagerung auf Überschwemmungsflächen bei Rückgang des Hochwassers sind zu erwarten.

Das Extremhochwasser vom August 2002 im Einzugsgebiet der Mulden, hervorgerufen durch Starkregenfälle einer Vb Wetterlage, ist beispielhaft dafür. Neben Schwermetall- und Arsenbelastungen aus der früheren Bergbauregion des Erzgebirges kam es zur Verlagerung organischer Schadstoffe aus Ablagerungen der chemischen Industrie in den Auen und urbanen Bereichen von Bitterfeld und muldeabwärts in Raguhn und Jessnitz. Von Fachbehörden sowie u.a. im Rahmen des vom BMBF geförderten Ad-hoc-Projektes (FKZ:0330492) durchgeführte Untersuchungen belegen dies nachhaltig. Basierend auf diesen Erkenntnissen ist es daher notwendig, im Rahmen des Risikomanagements extremer Hochwasserereignisse, wie sie u.a. von der Europäischen Hochwasserrichtlinie gefordert wird, neben der quantitativen Hydrologie auch die Schadstoffausbreitung zu berücksichtigen.

Im Rahmen der Förderaktivität Risikomanagement extremer Hochwasserereignisse (RIMAX) wurde deshalb gemeinsam mit lokalen und regionalen Entscheidungsträger ein Projekt initiiert, um für den Raum Bitterfeld an der vereinigten Mulde ein EDV- gestütztes modellbasiertes Entscheidungshilfesystem zur Schadstoffausbreitung für potentielle Extremhochwasser-Katastrophenfälle zu entwickeln.

Durch die erfolgreiche multidisziplinäre Zusammenarbeit der Departments Fließgewässerökologie und Aquatische Systemanalyse und Management am Helmholtz-Zentrum für Umweltforschung – UFZ mit dem Fachgebiet Geofernerkundung und Kartographie am Institut für Geowissenschaften der Martin-Luther-Universität Halle-Wittenberg, dem Institut für Umweltsystemforschung der Universität Osnabrück sowie dem Leibniz-Institut für ökologische Raumentwicklung e. V. (IÖR) konnten die Projektziele termingerecht erreicht werden. Das große Interesse des Landkreises Anhalt-Bitterfeld nach erfolgter Übergabe das System zu nutzen sind beispielhaft für die Nachhaltigkeit der geförderten Forschungsaktivität.

Abschließend gilt der Dank den folgenden Institutionen für die gute Zusammenarbeit, die maßgeblich zum Erfolg des Projektes beigetragen hat: Ministerium für Landwirtschaft und Umwelt Sachsen Anhalt (MLU), Ref. 25, Landesamt für Umweltschutz Sachsen-Anhalt (LAU), Landesamt für Altlastenfreistellung (LAF), Landesbetrieb für Hochwasserschutz und Wasserwirtschaft (LHW), Landkreis Anhalt-Bitterfeld (ehemals Landkreis Bitterfeld), und die Stadt Bitterfeld.

Besonderer Dank gilt dem Bundesministerium für Bildung und Forschung für die zeitgerechte und großzügige Förderung des Projektes.

## <span id="page-3-0"></span>**Inhaltsverzeichnis**

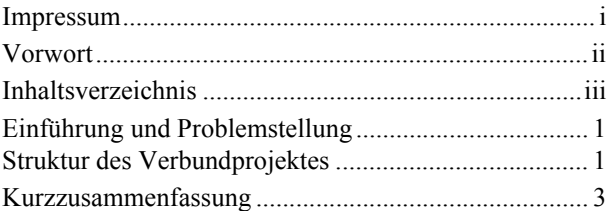

#### **Teilprojekt 1: Integrierte räumliche Datenanalyse mit Laserscanner- und multispektralen Fernerkundungsdaten für das Hochwasserri[sikomanagement \[IRADA\].......................................... 4](#page--1-3)** [1.1 Zusammenfassung ................................................... 4](#page--1-4) [1.2 Einleitung................................................................. 5](#page--1-5) [1.3 Untersuchungsgebiet................................................ 6](#page--1-6) [1.4 Datengrundlagen und Datenqualität ........................ 8](#page--1-7) [1.4.1 Datenverarbeitung und -organisation.................... 8](#page--1-8) [1.4.2 Digitale Höheninformationen ............................... 9](#page--1-9) [1.5 Methoden ............................................................... 12](#page--1-10) [1.5.1 DGM-Prozessierung ........................................... 12](#page--1-11) [1.6 Flächennutzungsklassifiktion................................. 22](#page--1-12) [1.7 Auswertung der Daedalusdaten ............................. 26](#page--1-11) [1.7.1 Zielstellung und Datengrundlage........................ 26](#page--1-13) [1.7.2 Methoden ............................................................ 27](#page--1-14) [1.7.3 Ergebnisse........................................................... 28](#page--1-15) [1.7.4 Diskussion........................................................... 31](#page--1-16) [1.8 Multiple Datenanalyse ........................................... 31](#page--1-17) [1.8.1 Verschneidung mit den Laserscannerdaten ........ 31](#page--1-18) 1.8.2 Verschneidung der Ergebnisse der Daedalus-Datenklassifikation mit den Ergebnissen der [Reliefformenanalyse .................................................... 33](#page--1-19) [1.8.3 Generalisierung der Ergebnisse .......................... 36](#page--1-20) 1.8.4 Ergebnisse Verschneidung Level 5 mit Daedalus-[Klassifikation ............................................................... 37](#page--1-21)

#### **Teilprojekt 2: Untersuchungen zum Schadstofftransport in der vereinigten Mulde der [Region Bitterfeld ........................................................ 39](#page--1-2)** [2.1 Zusammenfassung ................................................. 39](#page--1-22) 2.2 Einordnung der Schadstofftransportuntersuchungen [in das Gesamtprojekt ................................................... 39](#page--1-23)

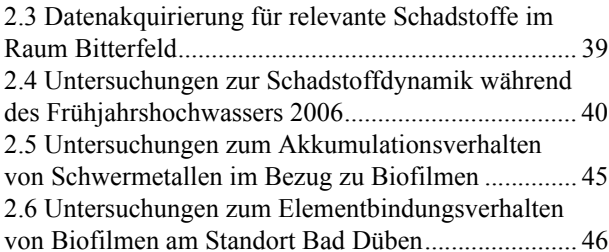

#### **[Teilprojekt 3: Hydraulische Modellierung.............. 49](#page--1-2)** [3.1 Zusammenfassung ................................................. 49](#page--1-28) 3.2 Einordnung der hydraulischen Modellierung in [das Gesamtprojekt........................................................ 49](#page--1-29) [3.2.1 Projektziel ........................................................... 49](#page--1-30) 3.3 Modellierung der 2D-Strömungsverhältnisse in [urbanen Gebieten ......................................................... 50](#page--1-31)

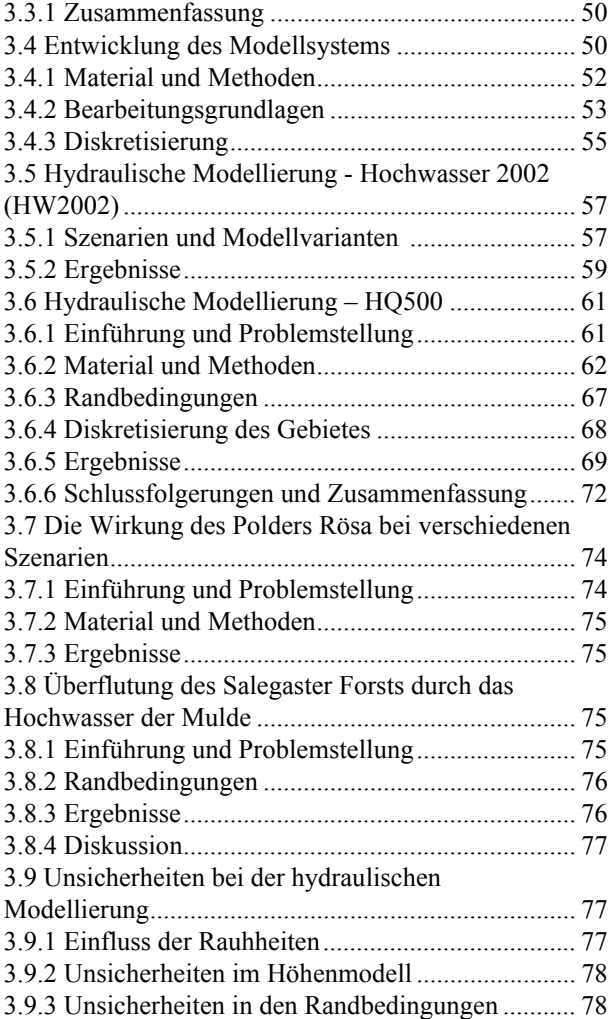

#### **Teilprojekt 4: Modellierung der**

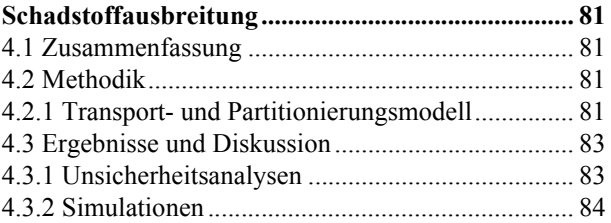

#### **Teilprojekt 5: Integrierte Risikobewertung und**

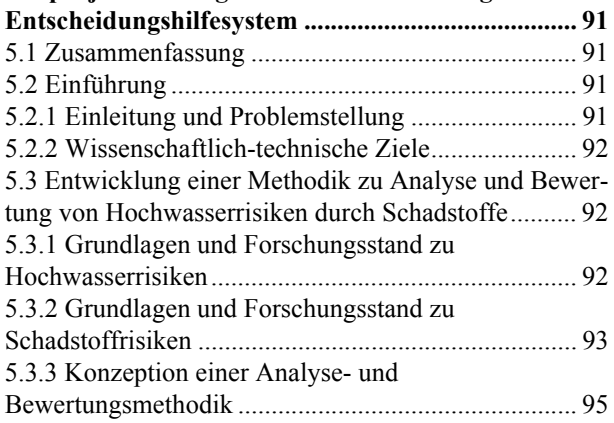

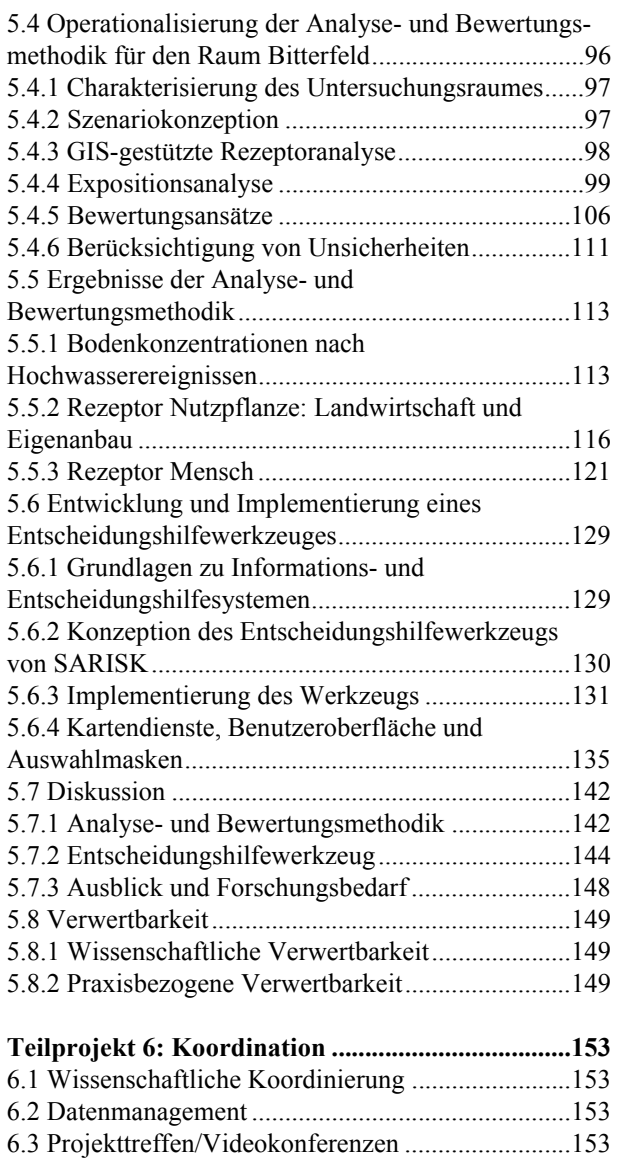

[6.4 Verwertung ...........................................................154](#page--1-92) [6.5 Wissenschaftliche Publikationen..........................154](#page--1-93) [6.6 Öffentlichkeitsarbeit .............................................154](#page--1-94) [6.6.1 Pressemitteilung vom 15. August 2005.............157](#page--1-95) [6.6.2 Pressemitteilung vom 15. Januar 2009..............157](#page--1-96) [Literaturverzeichnis....................................................162](#page--1-3) [Autorenverzeichnis.....................................................169](#page--1-2) [Verzeichnis der Abbildungen .....................................170](#page--1-3) [Verzeichnis der Tabellen............................................175](#page--1-2)